## Rexrot

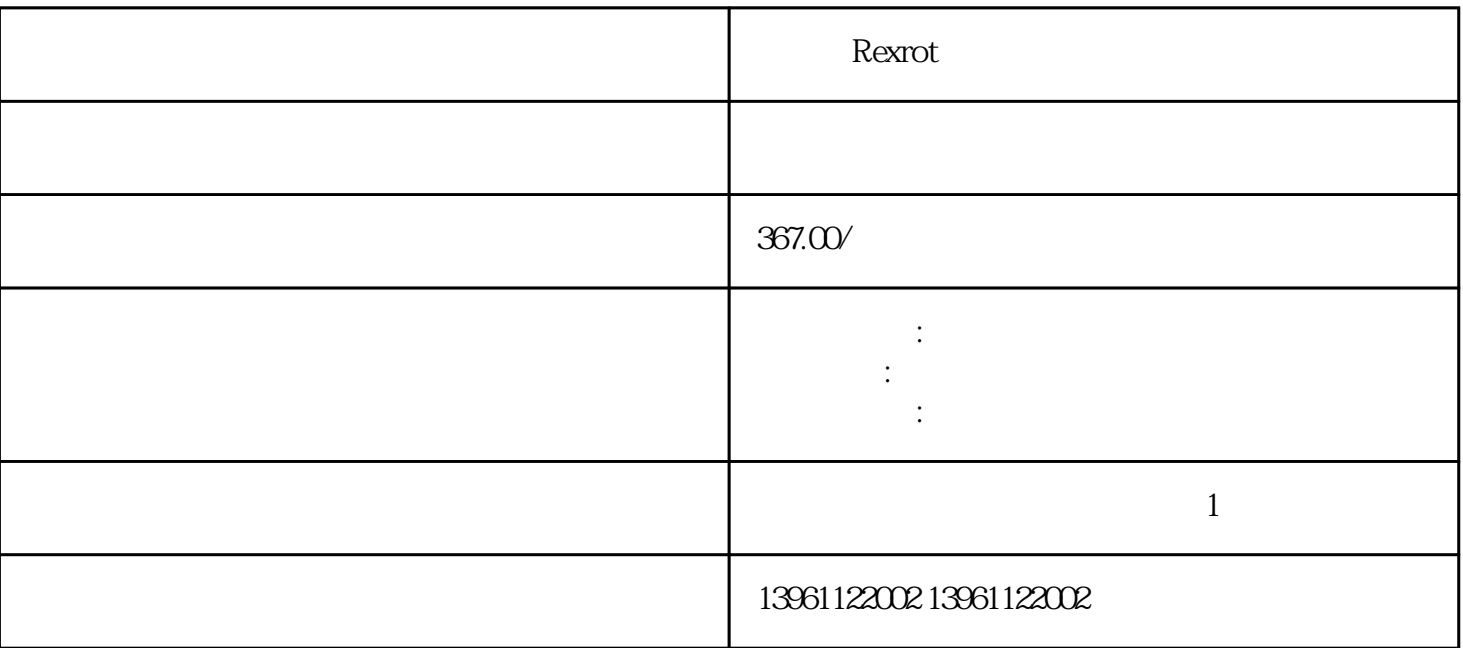

Rexrot

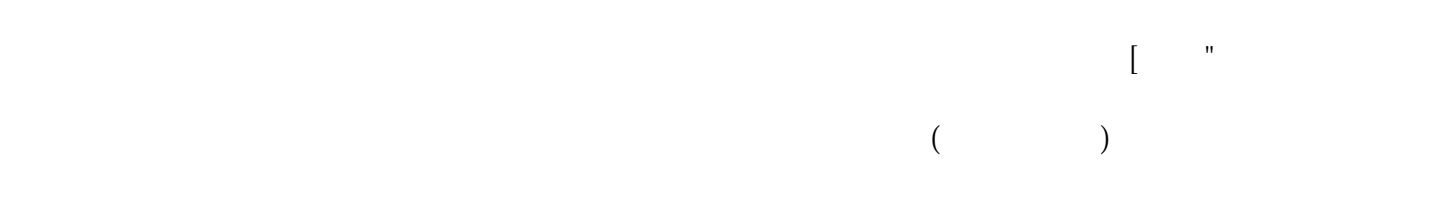

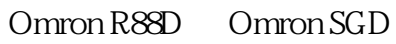

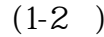

 $(1-2)$  $(5-10)$  $($  50)  $\begin{array}{ccc}\n & \text{R} & \text{R} & \text{R} & \text{R} & \text{R} \\
& \text{S} & \text{S} & \text{S} & \text{R} & \text{R} \\
& \text{S} & \text{S} & \text{S} & \text{R} & \text{R} \\
& \text{S} & \text{S} & \text{S} & \text{R} & \text{R} \\
& \text{S} & \text{S} & \text{S} & \text{R} & \text{R} \\
& \text{S$  $STU($  )  $RS232$ 

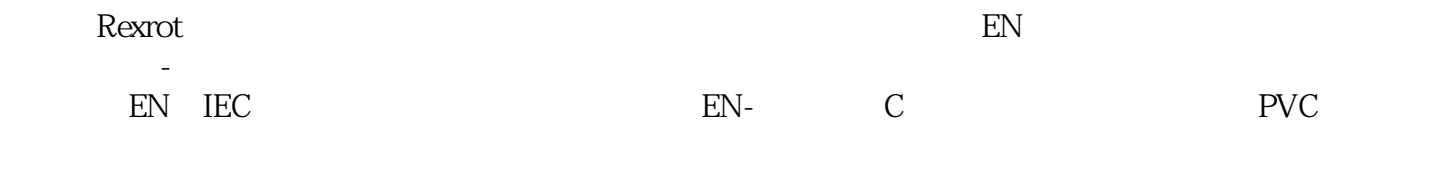

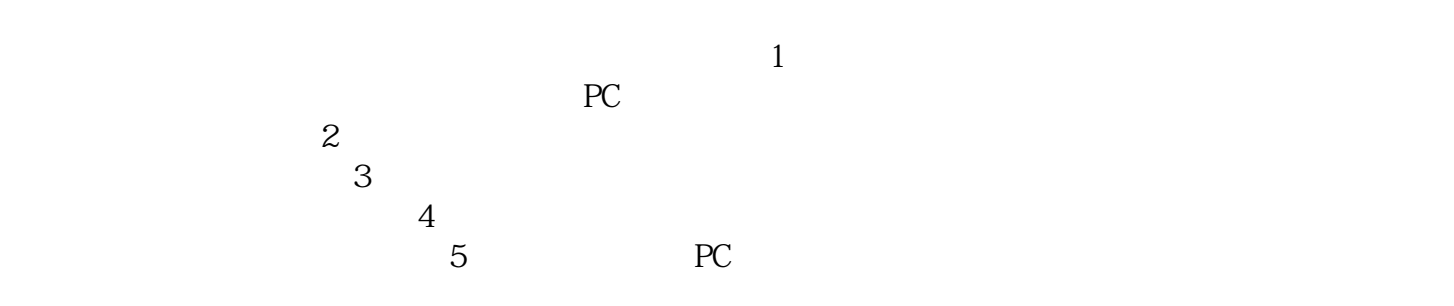

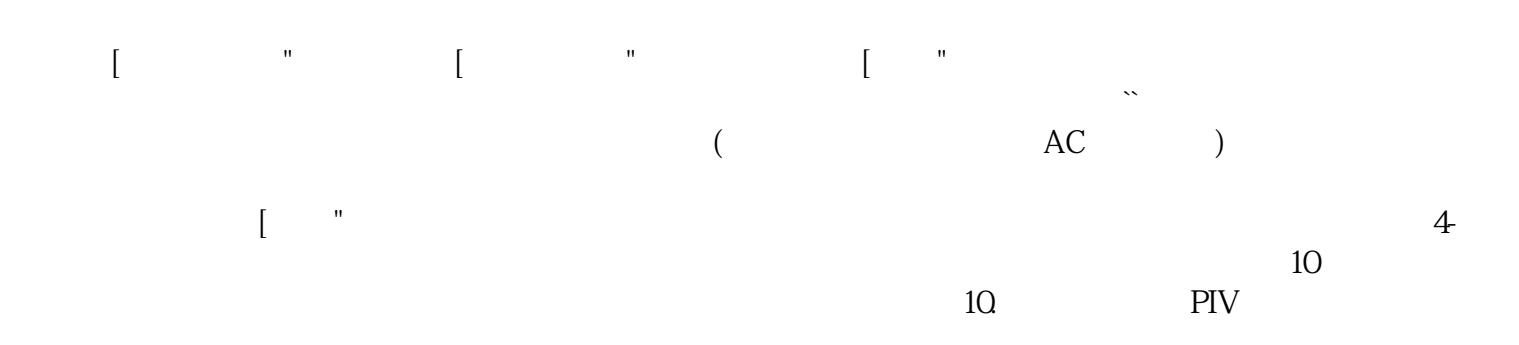

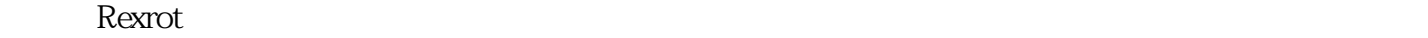